# How to use table elements

# A simple table, 3 columns, 4 rows

this is normal text. this is normal text. this is normal text. this is normal text. this is normal text.

goodbaduglynicediceviceliteraturemusicartjavaperlpython

## A table with borders

this is normal text. this is normal text. this is normal text. this is normal text. this is normal text.

| good                       | bad   | ugly   |  |
|----------------------------|-------|--------|--|
| good<br>nice<br>literature | dice  | vice   |  |
|                            | music | art    |  |
| ava                        | perl  | python |  |

## A table with thick borders

this is normal text. this is normal text. this is normal text. this is normal text. this is normal text.

| ood            | bad   | ugly         |  |
|----------------|-------|--------------|--|
| ce             | dice  | ugly<br>vice |  |
| <u>erature</u> | music | art          |  |
| VO             | norl  | nython       |  |

## A table with borders around the cells

this is normal text. this is normal text. this is normal text. this is normal text. this is normal text.

| good       | bad   | ugly   |
|------------|-------|--------|
| nice       | dice  | vice   |
| literature | music | art    |
| java       | perl  | python |

# 2 tables with thick borders around the cells

| good       | ad    | gly   |
|------------|-------|-------|
| nice       | ice   | ice   |
| literature | nusic | rt    |
| java       | erl   | ython |

| good       | ad    | gly   |
|------------|-------|-------|
| nice       | ice   | ice   |
| literature | nusic | ırt   |
| java       | erl   | ython |

| this is normal text. this is normal text. this is normal text. this is normal text. this is normal text. |
|----------------------------------------------------------------------------------------------------|
|                                                                                                    |
|                                                                                                    |
|                                                                                                    |
|                                                                                                    |
|                                                                                                    |
|                                                                                                    |
|                                                                                                    |
|                                                                                                    |
|                                                                                                    |
|                                                                                                    |
|                                                                                                    |
|                                                                                                    |
|                                                                                                    |
|                                                                                                    |
|                                                                                                    |

## 5 tables with borders

this is normal text. this is normal text. this is normal text. this is normal text. this is normal text.

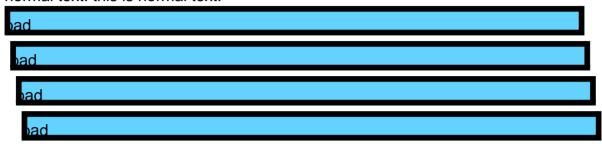

## A Contents table

- A) What is FOP?
- B) Downloading FOP
  C) Running FOP
  D) Embedding FOP
  E) What's Implemented?

- F) Limitations
- G) Bugs
- H) Compiling FOP
- Getting involved
   FOP Relevant Specifications
- K) Licence